## **QGIS Application - Bug report #392 add count of features found using identify features tool**

*2006-11-14 06:03 PM - pcreso-pcreso-com -*

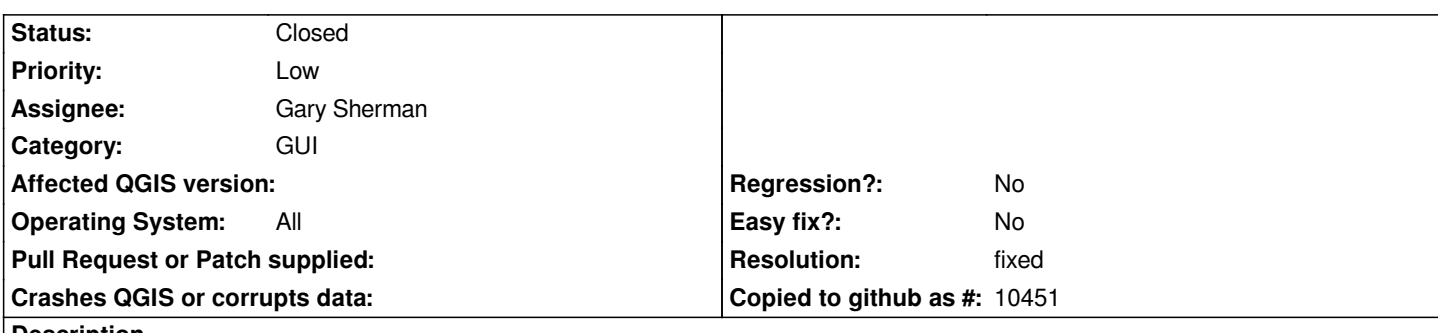

**Description**

*When clicking on a point on a map with the identify features tool it would be very handy to have the popup dialog box include a message stating the number of features found.*

*eg: clicking on a point where lots of lines cross, I'm intersted in knowing how many there are, not just listing the attributes.*

## **History**

## **#1 - 2006-11-30 02:26 PM - Gavin Macaulay -**

- *Resolution set to fixed*
- *Status changed from Open to Closed*

*Fixed in svn commit:dbf8c43e (SVN r6158).*

## **#2 - 2009-08-22 12:46 AM - Anonymous**

*Milestone Version 0.8 deleted*